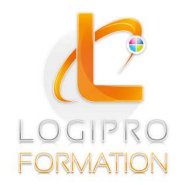

Logipro Cité Négocia - 2, rue Pierret 43 000 Le Puy-en-Velay

### **FORMATION / E-LEARNING / LOGICIELS**

# EBP COMPTABILITE

## **OBJECTIFS**

Prise en main du logiciel EBP Compta PRO OL dans un milieu professionnel. Créer et paramétrer une société, mettre en place les éléments comptables, créer des journaux, gérer une base de tiers, créer et gérer des écritures, clôturer les journaux, éditer les documents.

## **CONTENU**

#### **Mise en place de la comptabilité**

- Installation éventuelle du logiciel.
- Création du dossier de l'entreprise.
- Paramètres du dossier comptable.
- Ergonomie de l'application.

#### **Paramétrage de la comptabilité**

- Paramétrage de l'exercice.
- Journaux
- Plan comptable (personnalisation des comptes et création des tiers).
- Banques
- Saisie d'une balance d'ouverture.

#### **Les modes de saisie d'écritures**

- Saisie par journal.
- saisie au kilomètre.
- Saisie par guides.
- Saisies pratiques.
- Création de guides d'écritures et de guides d'abonnement.

#### **Les traitements comptables**

- Consultation et lettrage, manuel et automatique.
- Rapprochement bancaire.
- Déclaration de TVA.

#### **Trésorerie**

- Règlements et pointages.
- Gestion des chéquiers.

#### **Impressions**

- Journaux, grand-livre et balance.
- Bilan et compte de résultat.

#### **Opérations de clôture**

- Validation des écritures.
- Clôtures mensuelle et annuelle.

#### **Outils**

- Réimputation d'une écriture.
- Contrepassation d'une écriture.
- Assistance comptable.
- Transferts comptables.
- Communication entreprise / expert.
- Sauvegarde du dossier.

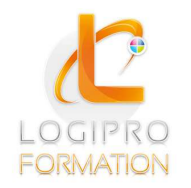

Logipro Curico<br>Cité Négocia - 2, rue Pierret<br>43 000 Le Puy-en-Velay

FORMATION / E-LEARNING / LOGICIELS

# MÉTHODES PÉDAGOGIQUES

Cours théoriques et personnalisés par un formateur

MOYENS PÉDAGOGIQUES

Un support de cours

DUREE 1 jour